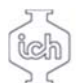

## Wydział Inżynierii<br>Chemicznej i Procesowej

## **Karta przedmiotu**

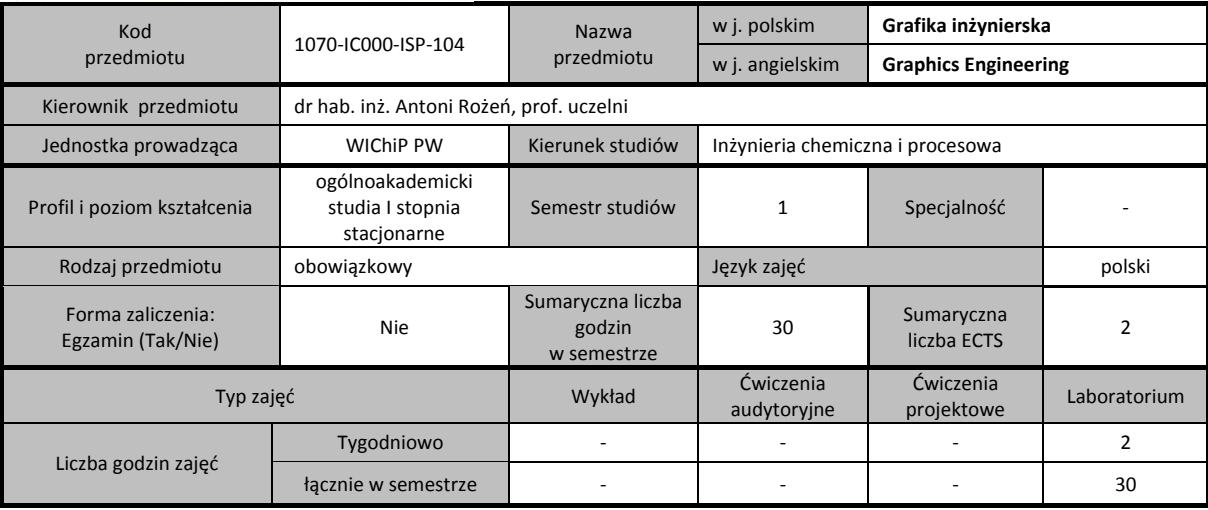

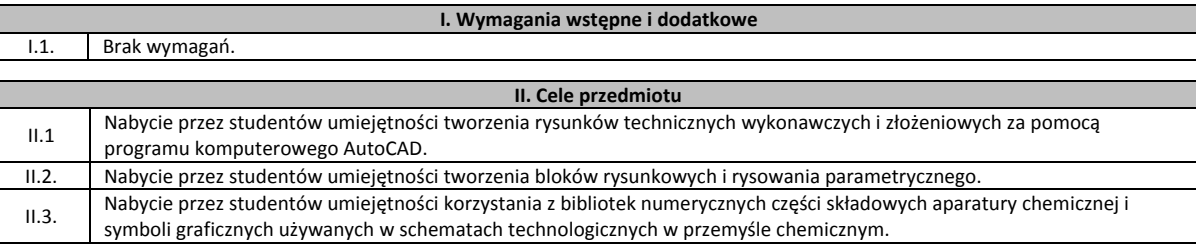

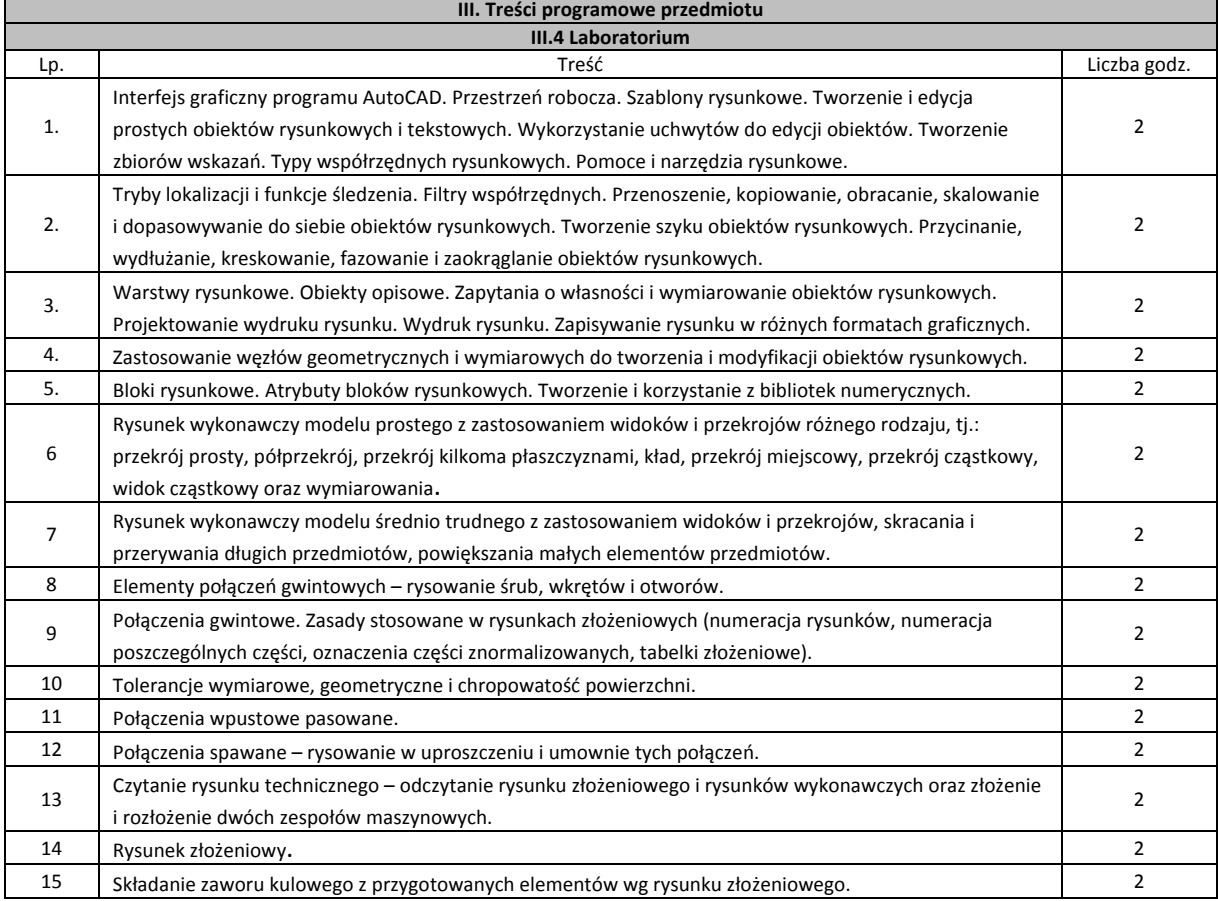

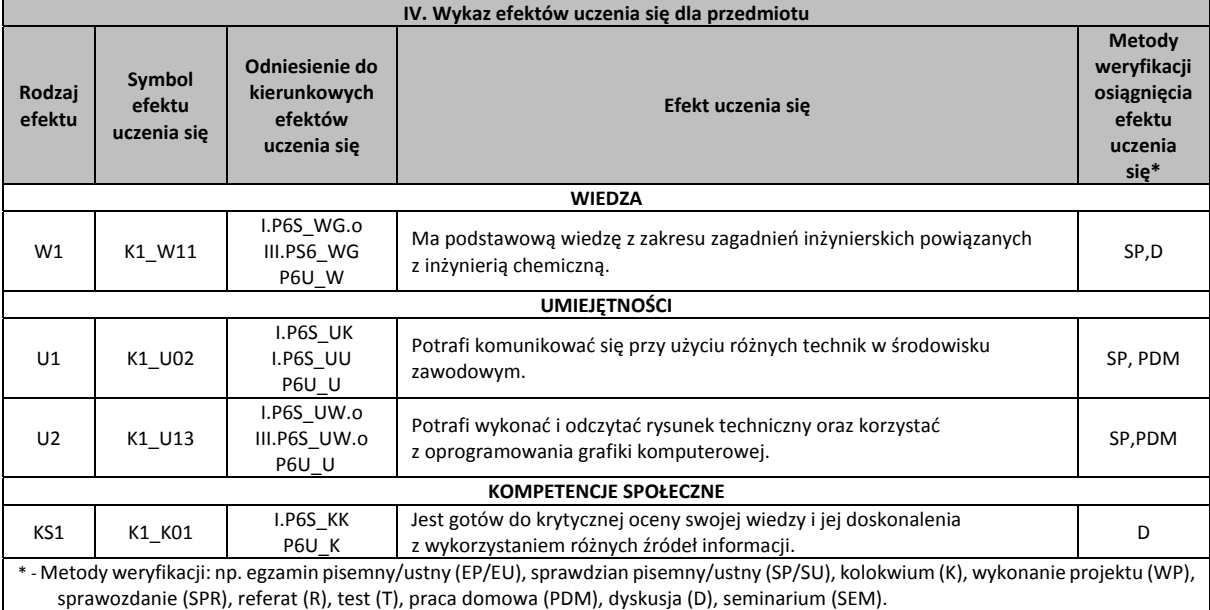

## **V. Literatura zalecana i dodatkowa**

1. Oleniak J., Rysunek techniczny w inżynierii chemicznej, Oficyna Politechniki Warszawskiej, 2020.

2. Pikoń A.: "AutoCAD 2021 PL. Pierwsze kroki", Helion, 2020.

3. Jaskulski A.: "AutoCAD 2020/LT 2020 (2013+) Podstawy projektowania parametrycznego i nieparametrycznego",

Wydawnictwo Naukowe PWN 2019.

4. Rogulski M., AutoCAD dla studentów, Witkom, 2011.

## **VI. Nakład pracy studenta niezbędny do osiągniecia efektów uczenia się**

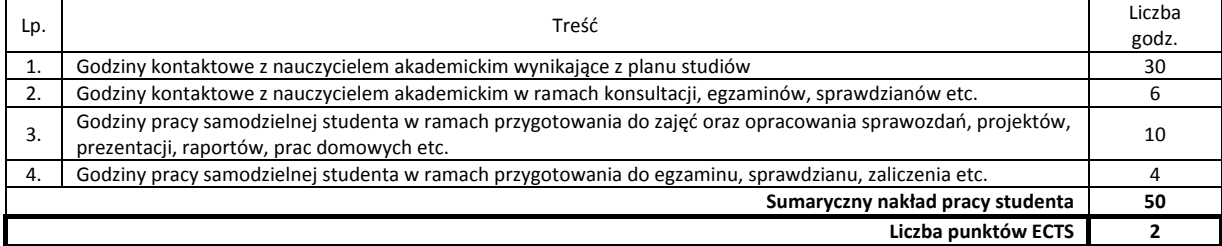